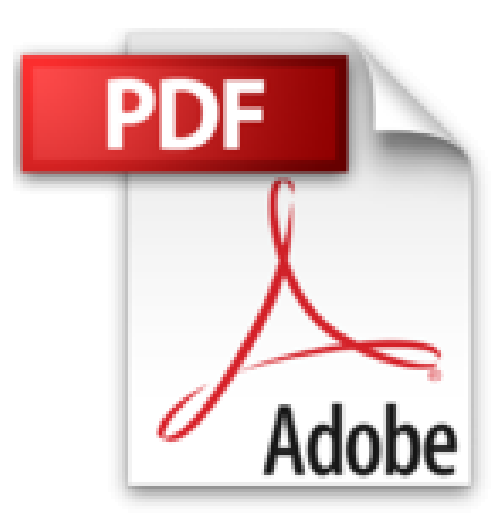

## **Microsoft Project 2013, Configuración: Configura bien el Project, evita contratiempos (Administrando Proyectos con Microsoft Project) (Spanish Edition)**

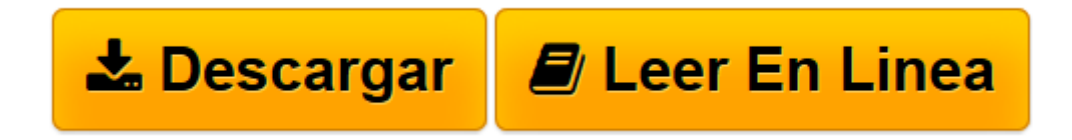

[Click here](http://bookspoes.club/es/read.php?id=B012YY1Y40&src=fbs) if your download doesn"t start automatically

## **Microsoft Project 2013, Configuración: Configura bien el Project, evita contratiempos (Administrando Proyectos con Microsoft Project) (Spanish Edition)**

Rafael Ruiz Velasco de Lira

## **Microsoft Project 2013, Configuración: Configura bien el Project, evita contratiempos (Administrando Proyectos con Microsoft Project) (Spanish Edition)** Rafael Ruiz Velasco de Lira

Este libro ofrece una guía sobre las opciones de configuración del Microsoft Project 2013 así como sugerencias para utilizarlas de la mejor manera.

Está dirigido a todos los usuarios del Microsoft Project: Project managers, Program managers, schedulers, miembros de las Oficinas de Proyecto, personal de soporte de TI, instructores y consultores.

Al aplicar los conocimientos que proporciona este libro, usarás el Project con mayor confianza y eficiencia, tendrás menos problemas al operar la herramienta y deberás dedicar menos tiempo al software y más tiempo a tu proyecto, como debe de ser.

Los integrantes de la Oficina de Proyectos que tienen la responsabilidad de establecer las normas para el uso del Project en la organización, encontrarán ideas para definir los estándares de configuración que promuevan que todos los administradores de proyectos utilicen el Project de manera consistente.

Este es un libro breve, que puedes comenzar a poner en práctica inmediatamente.

El libro trata sobre el Project 2013 de escritorio en español, pero conviene mencionar que la gran mayoría de las instrucciones y sugerencias aplican por igual al Project 2016, que salió al mercado después de la publicación de éste libro.

Asimismo, la mayoría de las instrucciones y sugerencias aplican también a la versión 2010. Si utilizas el Project en inglés, el libro también te será de utilidad pues no es difícil traducir las diferentes opciones que se mencionan a la versión en inglés. Además, el libro incluye un capítulo con una tabla de referencia que muestra las opciones de configuración en español y en inglés.

El alcance de este libro es específico sobre los parámetros de configuración del Project y atiende el tema con profundidad, por lo que es un buen complemento de otros libros de alcance general para el estudio del Project.

En Proyecteus estamos trabajando en generar la serie Administrando proyectos con Microsoft Project. La serie completa está formada por los siguientes libros:

- 1. Microsoft Project Configuración (este libro, publicado en Agosto de 2015)
- 2. Microsoft Project Planeación (publicado en Marzo de 2016)
- 3. Microsoft Project Seguimiento y control (publicado en Diciembre de 2016)
- 4. Microsoft Project Tópicos avanzados (por publicar en 2017)

Si tú estás iniciando el estudio del Microsoft Project, puedes comenzar directamente con el segundo libro de la serie (Planeación) el cual incluye un capítulo que contiene la información necesaria para configurar

adecuadamente el Project. Posteriormente, si te interesa profundizar en el tema, podrás adquirir y estudiar el libro de configuración para conocer ese tema con mayor detalle.

En resumen, con este libro obtendrás los siguientes beneficios:

• Conocerás los principales parámetros de configuración para el uso de Project y los posibles valores para cada uno de ellos.

• Podrás establecer un conjunto de valores en los parámetros de configuración para que la herramienta de software soporte la metodología de gestión de proyectos propia de tu organización.

• Podrás generar plantillas con los parámetros configurados y conocerás como utilizarlas para crear fácilmente nuevos proyectos con la configuración deseada.

• Obtendrás una referencia de los parámetros de configuración para las versiones del Project en español y en inglés.

En el sitio de Proyecteus constantemente incorporamos contenido que enriquece y complementa la información que encontrarás en este libro, ya sea mediante archivos, formatos y otros materiales para descargar o mediante artículos en el blog.

Puedes suscribirte en el sitio para recibir periódicamente información de tu interés.

No esperes para complementar tus conocimientos y habilidades para configurar y facilitar la operación de esta gran herramienta de trabajo que usas cotidianamente. Incrementa tu posicionamiento ante tus colegas, clientes o alumnos, como gran conocedor del Project.

**[Descargar](http://bookspoes.club/es/read.php?id=B012YY1Y40&src=fbs)** [Microsoft Project 2013, Configuración: Configura ...pdf](http://bookspoes.club/es/read.php?id=B012YY1Y40&src=fbs)

**[Leer en línea](http://bookspoes.club/es/read.php?id=B012YY1Y40&src=fbs)** [Microsoft Project 2013, Configuración: Configur ...pdf](http://bookspoes.club/es/read.php?id=B012YY1Y40&src=fbs)

**Descargar y leer en línea Microsoft Project 2013, Configuración: Configura bien el Project, evita contratiempos (Administrando Proyectos con Microsoft Project) (Spanish Edition) Rafael Ruiz Velasco de Lira**

Format: Kindle eBook

Download and Read Online Microsoft Project 2013, Configuración: Configura bien el Project, evita contratiempos (Administrando Proyectos con Microsoft Project) (Spanish Edition) Rafael Ruiz Velasco de Lira #BZVUJITKOMR

Leer Microsoft Project 2013, Configuración: Configura bien el Project, evita contratiempos (Administrando Proyectos con Microsoft Project) (Spanish Edition) by Rafael Ruiz Velasco de Lira para ebook en líneaMicrosoft Project 2013, Configuración: Configura bien el Project, evita contratiempos (Administrando Proyectos con Microsoft Project) (Spanish Edition) by Rafael Ruiz Velasco de Lira Descarga gratuita de PDF, libros de audio, libros para leer, buenos libros para leer, libros baratos, libros buenos, libros en línea, libros en línea, reseñas de libros epub, leer libros en línea, libros para leer en línea, biblioteca en línea, greatbooks para leer, PDF Mejores libros para leer, libros superiores para leer libros Microsoft Project 2013, Configuración: Configura bien el Project, evita contratiempos (Administrando Proyectos con Microsoft Project) (Spanish Edition) by Rafael Ruiz Velasco de Lira para leer en línea.Online Microsoft Project 2013, Configuración: Configura bien el Project, evita contratiempos (Administrando Proyectos con Microsoft Project) (Spanish Edition) by Rafael Ruiz Velasco de Lira ebook PDF descargarMicrosoft Project 2013, Configuración: Configura bien el Project, evita contratiempos (Administrando Proyectos con Microsoft Project) (Spanish Edition) by Rafael Ruiz Velasco de Lira DocMicrosoft Project 2013, Configuración: Configura bien el Project, evita contratiempos (Administrando Proyectos con Microsoft Project) (Spanish Edition) by Rafael Ruiz Velasco de Lira MobipocketMicrosoft Project 2013, Configuración: Configura bien el Project, evita contratiempos (Administrando Proyectos con Microsoft Project) (Spanish Edition) by Rafael Ruiz Velasco de Lira EPub

## **BZVUJITKOMRBZVUJITKOMRBZVUJITKOMR**